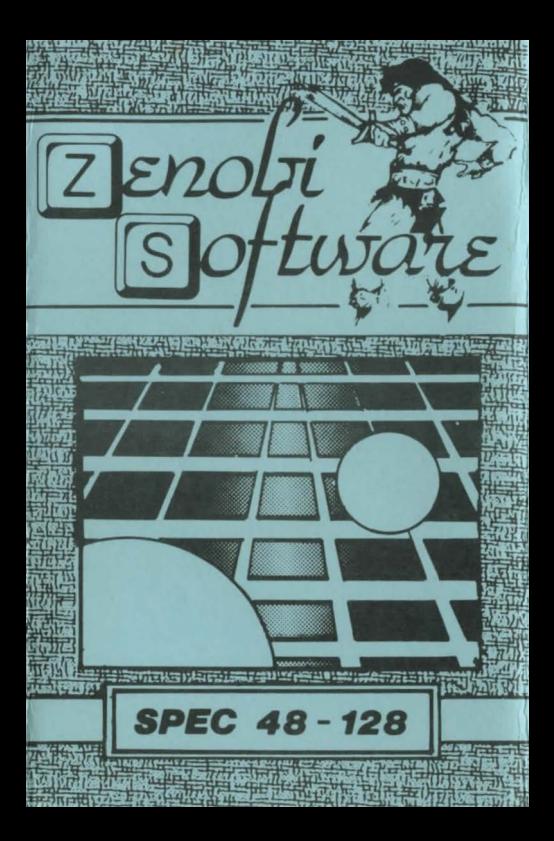

## **LOADING INSTRUCTIONS**

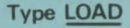

" and press ENTER

**OR** 

## **Use `TAPE LOADER'option**

ZENOBI SOFTWARE John Wilson 26 Spotland Tops, Cutgate, Rochdale, Lancs., OL12 7NX

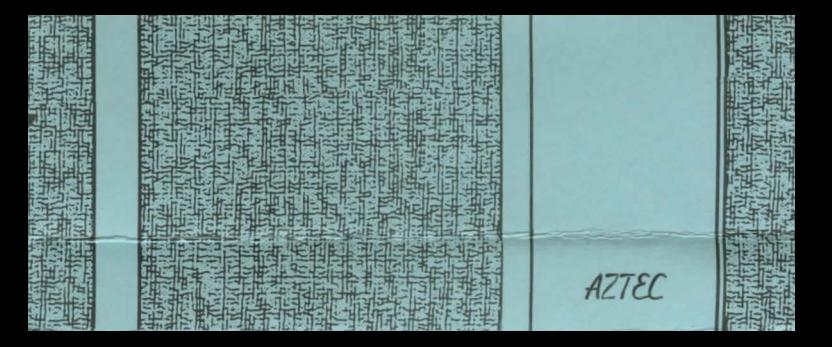